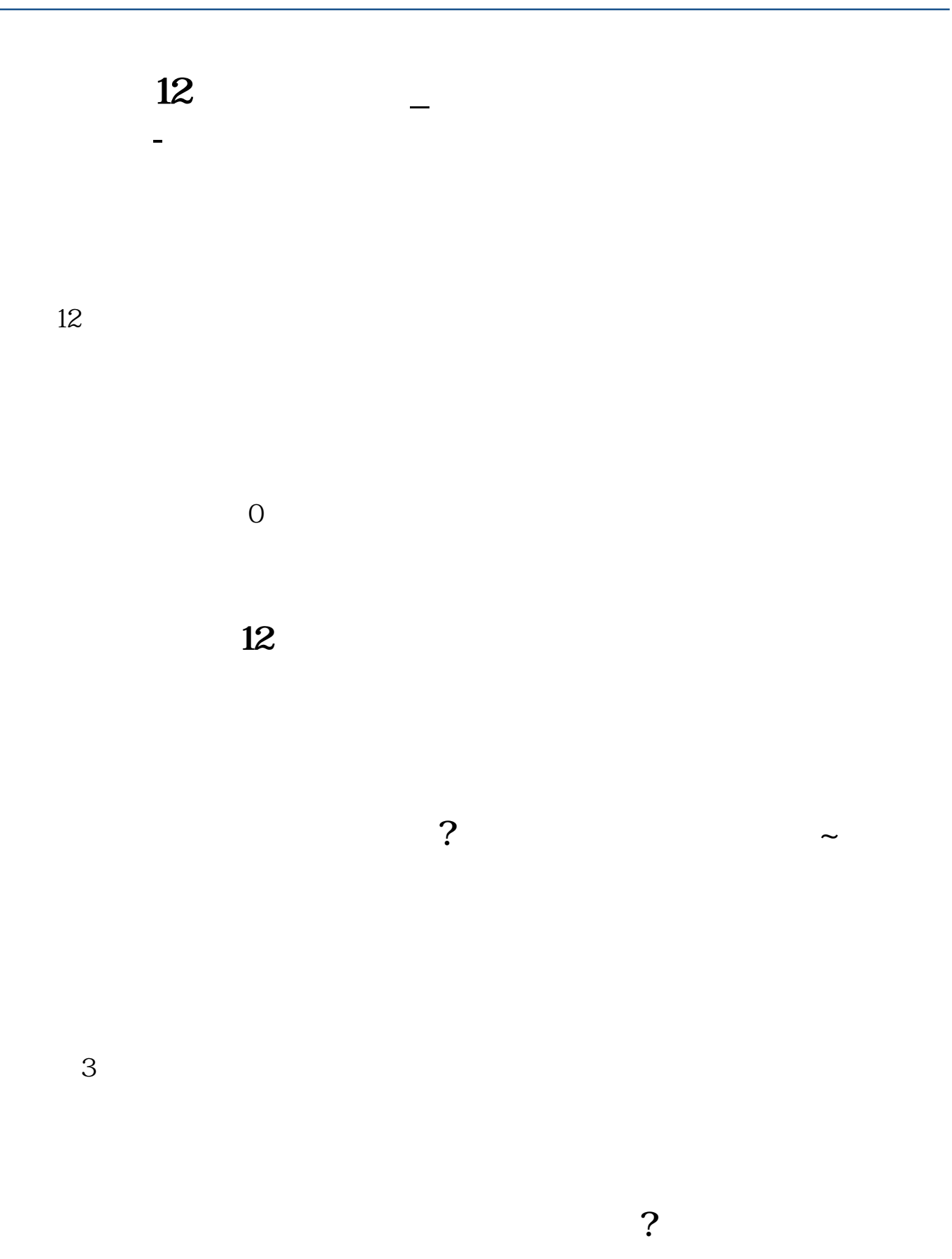

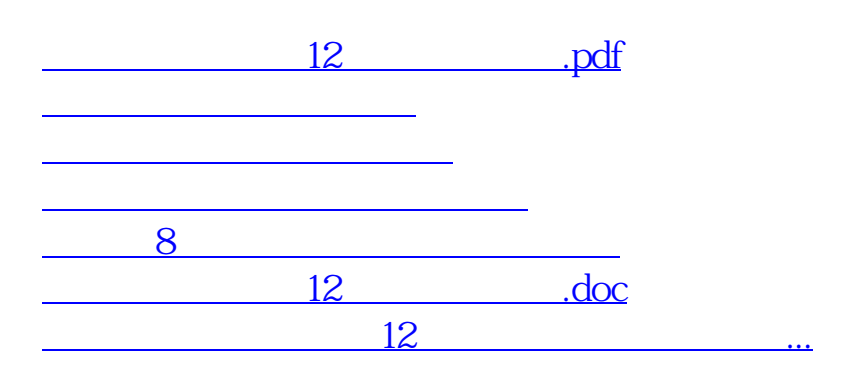

 $3$ 

<https://www.gupiaozhishiba.com/book/22973069.html>